Министерство науки и высшего образования Российской Федерации Федеральное государственное автономное образовательное учреждение высшего образования САНКТ-ПЕТЕРБУРГСКИЙ ГОСУДАРСТВЕННЫЙ УНИВЕРСИТЕТ АЭРОКОСМИЧЕСКОГО ПРИБОРОСТРОЕНИЯ

# КАФЕДРА № 6 МЕТРОЛОГИЧЕСКОГО ОБЕСПЕЧЕНИЯ ИННОВАЦИОННЫХ ТЕХНОЛОГИЙ И ПРОМЫШЛЕННОЙ БЕЗОПАСНОСТИ

# **МЕТРОЛОГИЯ.**

# **ОБРАБОТКА РЕЗУЛЬТАТОВ ПРЯМЫХ ИЗМЕРЕНИЙ**

Методические указания к выполнению контрольных работ

Петербург 2023

**Составители:** Т.П. Мишура, кандидат технических наук.

**Рецензент:** доктор технических наук Чуновкина А.Г

Методические указания составлены в соответствии с рабочей программой дисциплины «Метрология». Предназначены для студентов очнозаочной формы образования по направлениям 11.03.01 «Радиотехника», 12.03.01»Приборостроение», 25.03.01 «Техническая эксплуатация летательных аппаратов и двигателей», специальности 25.05.03 «Техническая эксплуатация радиоэлектронного оборудования аэропортов и воздушных трасс» для выполнения контрольной работы. Методические указания также могут использоваться студентами» очной формы обучения. Приведены варианты заданий к выполнению контрольной работы, методические указания для ее выполнения, включающие примеры решения задач и перечень литературы для самостоятельного изучения разделов дисциплины «Обработка многократных неравноточных измерений» и «Основные погрешностей измерений для различных типов приборов». Подготовлено кафедрой «Метрологическое обеспечение инновационных технологий и промышленной безопасности» и рекомендовано к изданию редакционно-издательским советом Санкт-Петербургского государственного университета аэрокосмического приборостроения.

2

# **МЕТОДИЧЕСКИЕ УКАЗАНИЯ К ВЫПОЛНЕНИЮ КОНТРОЛЬНОЙ РАБОТЫ**

В течение семестра каждый студент должен выполнить контрольную работу. Контрольная работа включает два задания, по результатам выполнения которых проверяется качество усвоения студентом той части лекционного материала, которая связана с обработкой результатов наблюдений при многократных неравноточных измерений и расчетом погрешностей для разных типов средств измерений.

Выполнять контрольную работу следует только после того, как проработан соответствующий раздел курса. При выполнении задания необходимо дать письменное разъяснение буквенных обозначений в используемых при расчетах формулах. Только после этого в формулы следует подставлять значения соответствующих величин. Защита контрольной работы проводится в процессе собеседования с преподавателем в период экзаменационной сессии. Отчет по контрольной работе должен содержать: титульный лист установленного образца, вариант задания, решение задач с приведением формул, примеров расчета, графики зависимостей.

#### **КОНТРОЛЬНАЯ РАБОТА. ЗАДАНИЕ 1**

# **ОПРЕДЕЛЕНИЕ ЧИСЛОВЫХ ОЦЕНОК ПАРАМЕТРОВ ПРИ ОБРАБОТКЕ МНОГОКРАТНЫХ НЕРАВНОТОЧНЫХ ИЗМЕРЕНИЙ**

#### Методические указания

На практике не всегда можно обеспечить проведение многократных равноточных измерений [1], т.е. обеспечить полную воспроизводимость условий повторных измерений. Такие измерения называются неравноточными. При проведении нескольких серий измерений некоторые оказываются менее надежными. При рассмотрении результатов разных серий измерений может обнаружиться, что результаты некоторых из них менее однородны (имеют больший разброс). Такие результаты заслуживают меньшего доверия, и это можно учесть, уменьшив их "вес" в совокупности результатов всех измерений.

Понятие "вес" отражает степень доверия к результату измерения. Наиболее правильным значением веса для данного результата является его плотность вероятности. Числовые значения веса устанавливают, учитывая условия измерения. В основу вычисления могут быть взяты средние квадратические погрешности каждой серии измерений  $\sigma_{\bar{x}_i} = S_{\bar{x}_i}$  [2, стр.9,12], которые зависят от точности измерения (прибора и метода) и определяются по формуле

$$
S_{\bar{x}_i}^2 = \sigma_i^2 = \frac{1}{n} \sum_{j=1}^n (x_j - \bar{x}_i)^2, \tag{1}
$$

где  $S_{\overline{x}}^2$ - дисперсия *i* - ой серии измерений (*i*=1...3), *n* - число измерений в серии,  $\sigma_i$  - CKO,  $\bar{x}_i$  - среднее арифметическое измеренных значений в серии, которое определяется по формуле

$$
\overline{x}_i = \frac{1}{n} \sum_{j=1}^n x_j.
$$

Значение »веса»  $p_i^*$  соответствующей серии наблюдений обратно пропорционально дисперсии

$$
p_1^* : p_2^* : p_3^* \dots p_i^* \dots : p_m^* = \frac{1}{\sigma_1^2} : \frac{1}{\sigma_2^2} : \frac{1}{\sigma_3^2} : \frac{1}{\sigma_i^2} \dots : \frac{1}{\sigma_m^2},
$$
(3)

где *m* – количество серий наблюдений.

Или, другими словами, в случае неравноточных измерений за оценку математического  $m_{-}^*$ средневзвешенное ожидания принимают арифметическое значение  $\bar{x}_0$  с учетом веса

$$
m_{\overline{x}_0}^* = \overline{x}_0 = \frac{\sum_{i=1}^m p_i^* \overline{x}_i}{\sum_{i=1}^m p_i^*},
$$
\n(4)

где  $p_i^*$  – вес *i*-ой серии измерений.

Погрешность среднего взвешенного

$$
\sigma_{\bar{x}_0} = S_{\bar{x}_0} = \sqrt{\frac{\sum_{i=1}^{m} p_i^*(\bar{x}_i - m_{\bar{x}_0}^*)^2}{m(m-1)\sum_{i=1}^{n} p_i^*}}.
$$
 (5)

#### Пример решения задачи

Были проведены три серии измерений тремя наблюдателями (т=3). Из них исключены известные систематические погрешности результатов измерений и получены исправленные результаты. Необходимо рассчитать среднее взвешенное  $\bar{x}_0$  и погрешность среднего взвешенного  $S_{\bar{x}}$ .

1. Предварительно согласно (1,2) были рассчитаны средние арифметические и среднеквадратические значения измеряемой величины в каждой из серий наблюдений:

$$
m = 1 \Rightarrow \overline{x}_1 = 20000, 45; \overline{\sigma}_1 = \pm 0, 05; \nm = 2 \Rightarrow \overline{x}_2 = 20000, 15; \overline{\sigma}_2 = \pm 0, 20; \nm = 3 \Rightarrow \overline{x}_3 = 20000, 60; \overline{\sigma}_3 = \pm 0, 10.
$$

2. Определим отношения весов (3):

$$
p_1^* : p_2^* : p_3^* = \frac{1}{(0,05)^2} : \frac{1}{(0,2)^2} : \frac{1}{(0,1)^2} = 400 : 25 : 100 = 16 : 1 : 4.
$$

В соответствии с этой пропорцией, принимаем  $p_1^*$ =16,  $p_2^*$ =1,  $p_3^*$ =4. Среднее взвешенное будет равно (4)

$$
\overline{x}_0 = \frac{16 \cdot 20000 + 45 + 1 \cdot 20000 + 15 + 4 \cdot 200000}{16 + 1 + 4} = 20000 + 46
$$

Погрешность среднего взвешенного (5)

$$
S_{\overline{x}_0}^2 = \frac{\sum_{i=1}^m p_i^*(\overline{x}_i - \overline{x}_0)^2}{m(m-1)\sum_{i=1}^n p_i^*} =
$$
  

$$
\frac{16(20000, 45 - 20000, 46)^2 + 1(20000, 15 - 20000, 46)^2 + 4(20000, 60 - 20000, 46)^2}{3(3-1)(16+1+4)} = 8 \cdot 10^{-4}.
$$

Оценка погрешности среднего взвешенного

$$
\sigma_{\bar{x}_0} = \sqrt{S_{\bar{x}_0}^2} = \sqrt{8 \cdot 10^{-4}} = 0,02828.
$$

#### Залача

После проведения трех серий  $m=3$  неравноточных измерений и исключения известных систематических погрешностей были получены исправленные результаты наблюдений  $x_i$ , представленные в табл.1 (по вариантам). Рассчитать среднее взвешенное  $\bar{x}_0$  и погрешность среднего взвешенного  $S_{\overline{x}_0}$ .

| Вариант        | № серии | $x_i$                                                           |
|----------------|---------|-----------------------------------------------------------------|
| -1             | $i=1$   | 0.47, 0.49, 0.50, 0.43, 0.52, 0.48, 0.46, 0.51, 0.51, 0.47,     |
|                | $i=2$   | 0.48, 0.49, 0.51, 0.52, 0.56, 0.47, 0.47, 0.46, 0.51, 0.52      |
|                | $i=3$   | 0.48, 0.46, 0.48, 0.50, 0.46, 0.46, 0.46, 0.49, 0.56, 0.49      |
| $\overline{2}$ | $i=1$   | 0.99, 1.01, 1.02, 0.98, 0.97, 0.99, 1.01, 1.00, 0.99, 1.01      |
|                | $i=2$   | 0.99, 1.02, 0.99, 0.98, 1.01, 0.98, 1.01, 0.97, 1.01, 0.96      |
|                | $i=3$   | 0.99, 1.01, 0.98, 1.05, 0.97, 1.01, 1.05, 0.97, 1.06, 1.02      |
| 3              | $i=1$   | 1.69, 1.53, 1.46, 0.98, 0.98, 1.01, 0.99, 1.01, 0.99, 0.97      |
|                | $i=2$   | 1.25, 0.98, 1.38, 0.99, 0.97, 0.96, 1.14, 0.94, 0.99, 1.02      |
|                | $i=3$   | 1.02, 0.99, 0.98, 0.92, 1.08, 1.06, 0.96, 0.97, 1.01, 1.07      |
| $\overline{4}$ | $i=1$   | 9.98, 10.18, 9.79, 9.95, 9.89, 10.11, 10.08, 9.86, 9.93, 10.14  |
|                | $i=2$   | 10.05, 10.15 10.05, 9.99, 9.93, 9.89, 10.06, 9.91, 10.03, 9.97  |
|                | $i=3$   | 9.96, 9.86, 10.10, 9.96, 9.94, 9.88, 10.04, 10.00, 9.87, 10.01  |
|                | $i=1$   | 9.86, 9.96, 10.06, 10.09, 9.90, 9.91, 10.07, 9.88, 9.93, 10.01  |
|                | $i=2$   | 9.95, 10.02, 9.93, 9.89, 10.14, 10.10, 10.04, 9.89, 9.79, 10.12 |
|                | $i=3$   | 10.19, 9.95, 10.15, 9.86, 9.96, 10.05, 9.97, 9.99, 10.03, 9.94  |
| 5              | $i=1$   | 9.86, 9.96, 10.06, 10.09, 9.90, 9.91, 10.07, 9.88, 9.93, 10.01  |
|                | $i=2$   | 9.95, 10.02, 9.93, 9.89, 10.14, 10.10, 10.04, 9.89, 9.79, 10.12 |
|                | $i=3$   | 10.19, 9.95, 10.15, 9.86, 9.96, 10.05, 9.97, 9.99, 10.03, 9.96  |
| 6              | $i=1$   | 9.95, 9.84, 10.21, 10.06, 10.00, 9.93, 9.87, 10.11, 10.04, 9.99 |
|                | $i=2$   | 9.97, 9.95, 9.87, 10.02, 9.99, 9.98, 9.91, 9.90, 10.03, 9.89    |
|                | $i=3$   | 9.86, 10.07, 9.88, 10.09, 10.14, 9.94, 10.05, 9.96, 9.99, 10.01 |
| $\overline{7}$ | $i=1$   | 6.40, 6.39, 6.38, 6.39, 6.41, 6.39, 6.37, 6.40, 6.44, 6.39      |
|                | $i=2$   | 6.37, 6.39, 6.40, 6.43, 6.38, 6.41, 6.34, 6.38, 6.47, 6.36      |

Таблица 1- Результаты многократных неравноточных наблюдений.

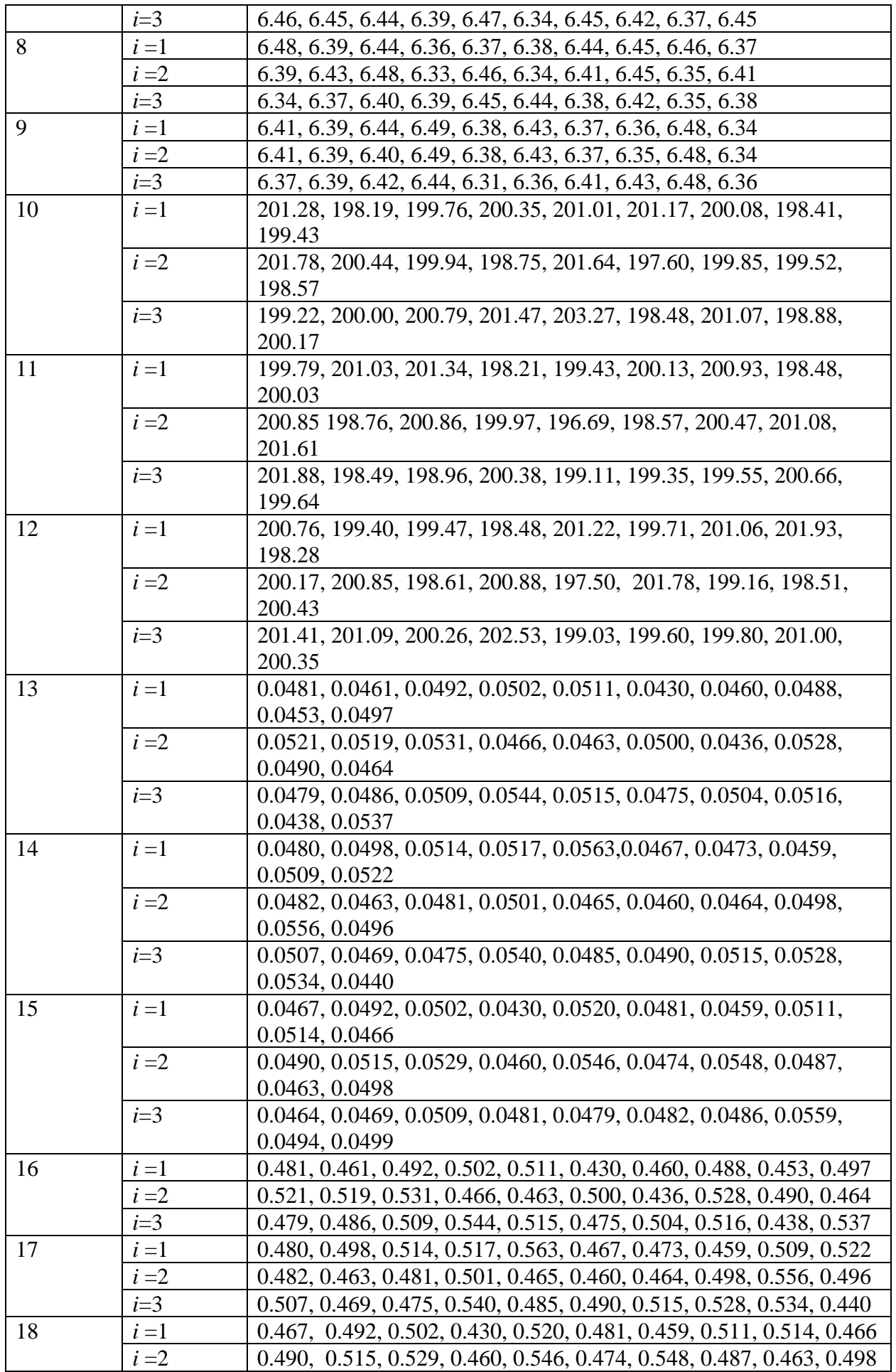

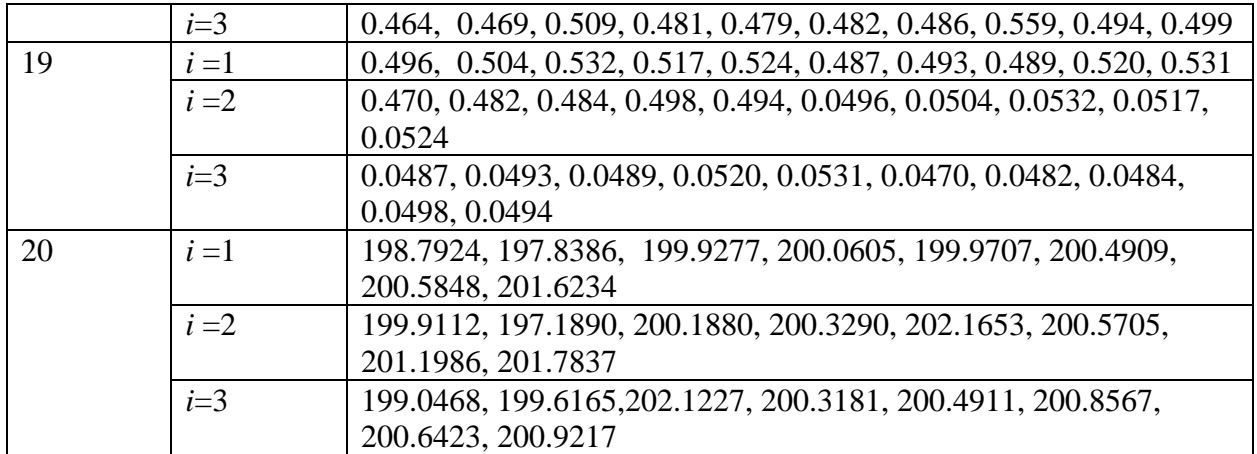

# КОНТРОЛЬНАЯ РАБОТА. ЗАДАНИЕ 2 РАСЧЕТ ЗНАЧЕНИЙ АБСОЛЮТНЫХ, ОТНОСИТЕЛЬНЫХ И ПРИВЕДЕННЫХ ОСНОВНЫХ ПОГРЕШНОСТЕЙ ИЗМЕРЕНИЙ ДЛЯ РАЗЛИЧНЫХ ТИПОВ ПРИБОРОВ

Из двух современных подходов к оцениванию точности измерений [3, стр.116] для выражения точности прямых измерений, которые выполняются с применением поверенных средств измерений, имеющих установленные характеристики точности, используется предел допускаемой погрешности измерений. Предел допускаемых значений основной и дополнительной погрешностей [4, стр.32-35], а также другие характеристиками средства измерений, влияющие на точность, являются обобщенной характеристикой средства измерений и задаются классом точности [4, стр.35-38].

#### Залача 1

прибора преобладающими аддитивными Для  $\mathbf{c}$ погрешностями рассчитать значения абсолютных, относительных и приведенных основных погрешностей измерений. Результаты представить в виде таблицы и графиков зависимостей рассчитанных погрешностей от результатов измерений  $\Delta x = f(x)$ ,  $\delta x = f(x)$ ,  $\gamma x = f(x)$ . Построение графиков в любой вычислительной программе. Исходные данные для расчета по вариантам представлены в табл. 1.

| $N_2$          | Диапазон    | класс    | результаты                                         |
|----------------|-------------|----------|----------------------------------------------------|
| варианта       | измерений х | точности | измерений х                                        |
| $\mathbf{1}$   | $(010)$ B   | 0,1      | 0; 1; 2; 4; 5; 6; 8; 10 B                          |
| $\overline{2}$ | $(010)$ B   | 0,15     | 0; 1; 2; 4; 5; 6; 8; 10 B                          |
| $\overline{3}$ | $(010)$ B   | 0,25     | 0; 1; 2; 4; 5; 6; 8; 10 B                          |
| $\overline{4}$ | $(010)$ B   | 0,4      | 0; 1; 2; 4; 5; 6; 8; 10 B                          |
| 5              | $(010)$ B   | 0,5      | 0; 1; 2; 4; 5; 6; 8; 10 B                          |
| 6              | $(0100)$ MB | 0,6      | 0; 10; 20; 40; 50;60; 80; 100 $MB$                 |
| $\overline{7}$ | $(0100)$ MB | 1,0      | 0; 10; 20; 40; 50;60; 80; 100 $MB$                 |
| 8              | $(0100)$ MB | 1,5      | 0; 10; 20; 40; 50;60; 80; 100 $MB$                 |
| 9              | $(0100)$ MB | 2,5      | 0; 10; 20; 40; 50;60; 80; 100 $MB$                 |
| 10             | $(0100)$ MB | 4,0      | 0; 10; 20; 40; 50;60; 80; 100 $MB$                 |
| 11             | $(05)$ A    | 0,1      | $0; 0.5; 1.0; 1.5; 2.0; 3.0; 4.0; 5.0 A$           |
| 12             | $(05)$ A    | 0,15     | 0; 0,5; 1,0; 1,5;2,0; 3,0; 4.0; 5.0 $\overline{A}$ |
| 13             | $(05)$ A    | 0,25     | $0; 0.5; 1.0; 1.5; 2.0; 3.0; 4.0; 5.0 A$           |
| 14             | $(05)$ A    | 0,4      | 0; 0,5; 1,0; 1,5;2,0; 3,0; 4.0; 5.0 A              |
| 15             | $(05)$ A    | 0,5      | $0; 0.5; 1.0; 1.5; 2.0; 3.0; 4.0; 5.0 A$           |
| 16             | $(0100)$ MA | 0,6      | 0; 10; 20; 40; 50;60; 80; 100 мА                   |
| 17             | $(0100)$ MA | 1,0      | $0; 10; 20; 40; 50; 60; 80; 100$ MA                |
| 18             | $(0100)$ MA | 1,5      | 0; 10; 20; 40; 50;60; 80; 100 мА                   |
| 19             | (0100) MA   | 2,5      | 0; 10; 20; 40; 50;60; 80; 100 мА                   |
| 20             | $(0100)$ MA | 4,0      | 0; 10; 20; 40; 50; 60; 80; 100 $MA$                |

Таблица 1 – Исходные данные для расчета

# Пример решения задачи

Дано: амперметром класса точности 2,0 со шкалой 0...50 А измерены значения тока 0, 5, 10, 20, 25, 30, 40, 50 А.

Рассчитать: зависимости абсолютной, относительной  $\mathbf{M}$ приведенной основных погрешностей от результата измерений. Результаты представить в виде таблицы и графиков.

# Решение.

Для записи результатов формируем таблицу (табл. 2).

Таблица 2 - Результаты расчета значений погрешностей

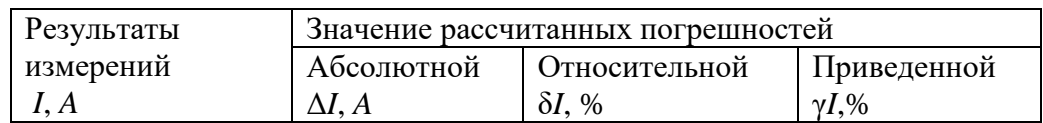

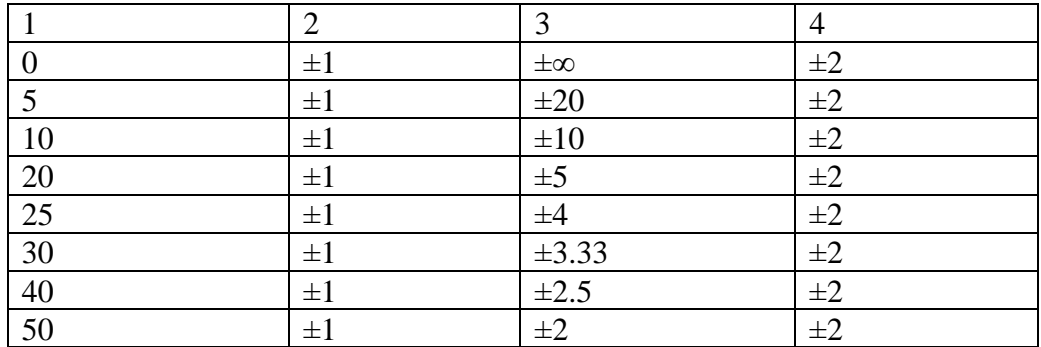

В первый столбец записываем заданные в условии задачи значения тока Класс точности прибора задан числом без кружка, следовательно,  $\overline{L}$ приведенная погрешность, выраженная в процентах, во всех точках шкалы не  $|\gamma I| \leq 2\%$ . При должна превышать по модулю класса точности, то есть решении задачи рассмотрим худший случай  $|\gamma I| = 2\%$ , когда приведенная погрешность принимает максимальное по абсолютной величине значение. Данные значения погрешности заносим в столбец 4 табл.2. Рассчитаем значения абсолютной погрешности, выразив ее через приведенную

$$
\gamma I = \frac{\Delta I}{I_N} 100\%, \quad \Delta I = \frac{\gamma I \cdot I_N}{100\%}.\tag{6}
$$

За нормирующее значение принимаем размах шкалы  $I_N$ =50A, так как нижний предел шкалы амперметра нулевую отметку. Абсолютная погрешность равна  $\pm 1A$  во всех точках шкалы прибора. Заносим данное значение во второй столбен таблины.

Значения относительной погрешности для всех измеренных значений тока I рассчитывается по формуле

$$
\delta I = \frac{\Delta I}{I} 100\%.
$$

Результаты вычислений заносим в столбец 3 табл.2.

По данным табл. 2, учитывая, что погрешности могут быть как положительными, так и отрицательными, необходимо построить графики зависимости абсолютной, относительной и приведенной погрешностей от результатов измерений  $\Delta I = f(x)$ ,  $\delta I = f(x)$ ,  $\gamma I = f(x)$ . Здесь графики не приводятся.

# Залача 2

Для прибора с преобладающими мультипликативными погрешностями рассчитать зависимость абсолютных и относительных основных погрешностей  $\Delta x = f(x)$ ,  $\delta x = f(x)$  от результата измерений. Результаты представить в виде таблицы и графиков. Исходные данные по вариантам представлены в табл. 3.

Таблица 3 – Исходные данные для расчета (для всех вариантов

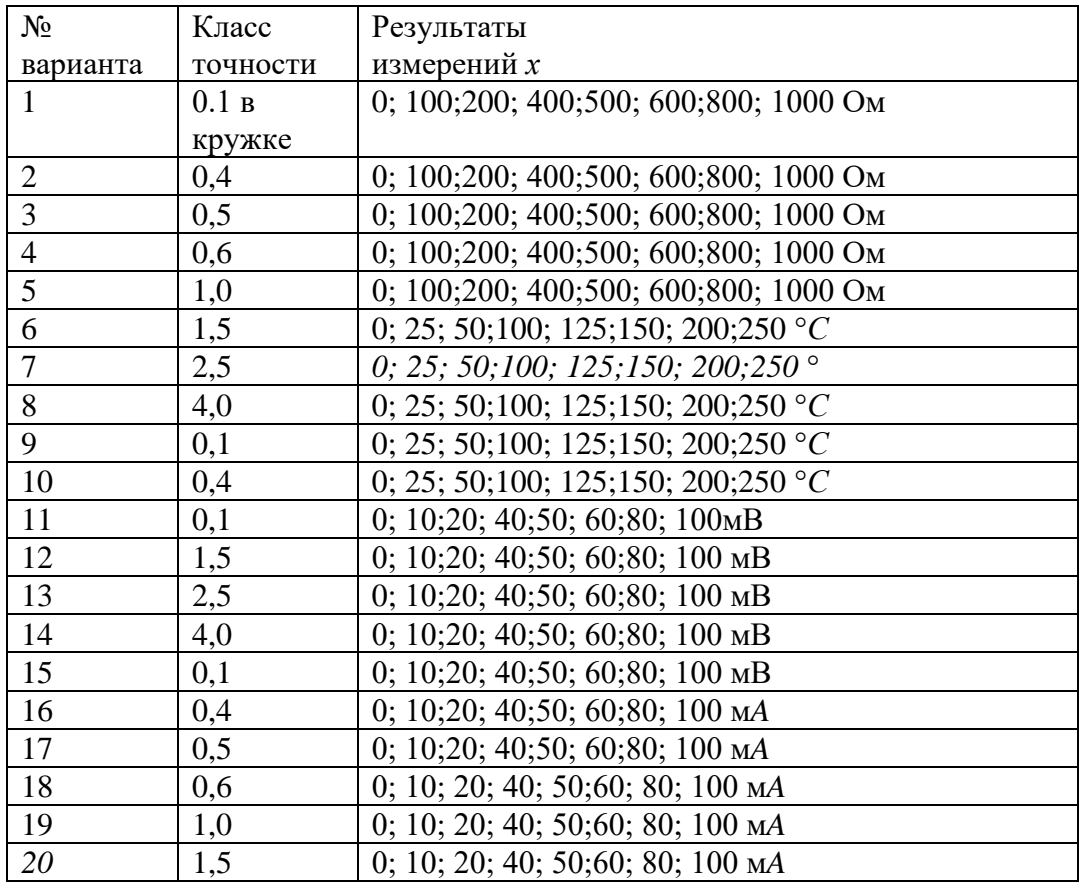

обозначения класса точности в окружности)

# Пример решения

Дано: вольтметром класса точности 0,5 со шкалой (0...100) В измерены значения напряжения 0, 10, 20, 40, 50, 60, 80, 100 В.

Рассчитать: зависимости абсолютной  $\Delta U = f(U)$  и относительной погрешностей  $\delta U = f(U)$  от результата измерений. Результаты представить в виде таблицы и графиков.

# Решение.

Для записи результатов формируем таблицу (табл. 4)? в столбцы которой будем записывать измеренные значения *U*, абсолютные Δ*U* и относительные δ*U* погрешности.

| Результаты             | Значение рассчитанных погрешностей |               |  |
|------------------------|------------------------------------|---------------|--|
| измерений <i>U</i> , В | Абсолютной $\Delta U$ ,            | Относительной |  |
|                        | В                                  | $\delta U,$ % |  |
|                        | $\mathcal{D}_{\mathcal{A}}$        | 3             |  |
| 0                      |                                    | 0,5           |  |
| 10                     | 0,05                               | 0,5           |  |
| 20                     | 0,1                                | 0,5           |  |
| 40                     | 0,2                                | 0,5           |  |
| 50                     | 0,25                               | 0,5           |  |
| 60                     | 0,3                                | 0,5           |  |
| 80                     | 0,4                                | 0,5           |  |
| 100                    | 0,5                                | 0,5           |  |

Таблица 4 – Результаты расчета значений погрешностей

В первый столбец записываем заданные в условии задачи измеренные значения напряжения: 0, 10, 20, 40, 50, 60, 80, 100 В. Класс точности вольтметра задан числом в кружке, следовательно, относительная погрешность, выраженная в процентах, во всех точках шкалы не должна превышать по модулю класса точности, т.е.  $|\delta U| \leq 0.5$  %.

Рассмотрим худший случай, т.е. |δ*U***|**=0,5%, что соответствует значениям  $\delta U = +0.5$  % и  $\delta U = -0.5$  %. Примем во внимание, что результаты вычисления, выполненные для положительных и отрицательных значений погрешностей, численно совпадают друг с другом и отличаются только знаками "+" или "–". Поэтому дальнейшие вычисления будем производить только для положительных значений относительной погрешности δ*U* = 0,5 %, но при этом будем помнить, что все значения второго и третьего столбцов табл. 4 могут принимать и отрицательные значения. Значение относительной погрешности δ*U*=0,5% заносим в третий столбец таблицы.

По аналогии с (6) выразим абсолютную погрешность

$$
\Delta U = \frac{\delta U \cdot U}{100\%}.
$$

Рассчитаем значения абсолютных погрешностей и занесем их во второй столбец.

По данным табл. 4, учитывая, что погрешности могут быть как положительными, так и отрицательными, легко построить графики зависимостей абсолютной  $\Delta U = f(U)$  и относительной погрешности  $\delta U = f(U)$  от результата измерений (здесь не приводятся).

#### Задача З

Для цифрового измерительного прибора рассчитать зависимость абсолютных и относительных основных погрешностей  $\Delta x = f(x)$ ,  $\delta x = f(x)$  от результата измерений. Результаты представить в виде таблицы и графиков. Исходные данные представлены в табл. 5.

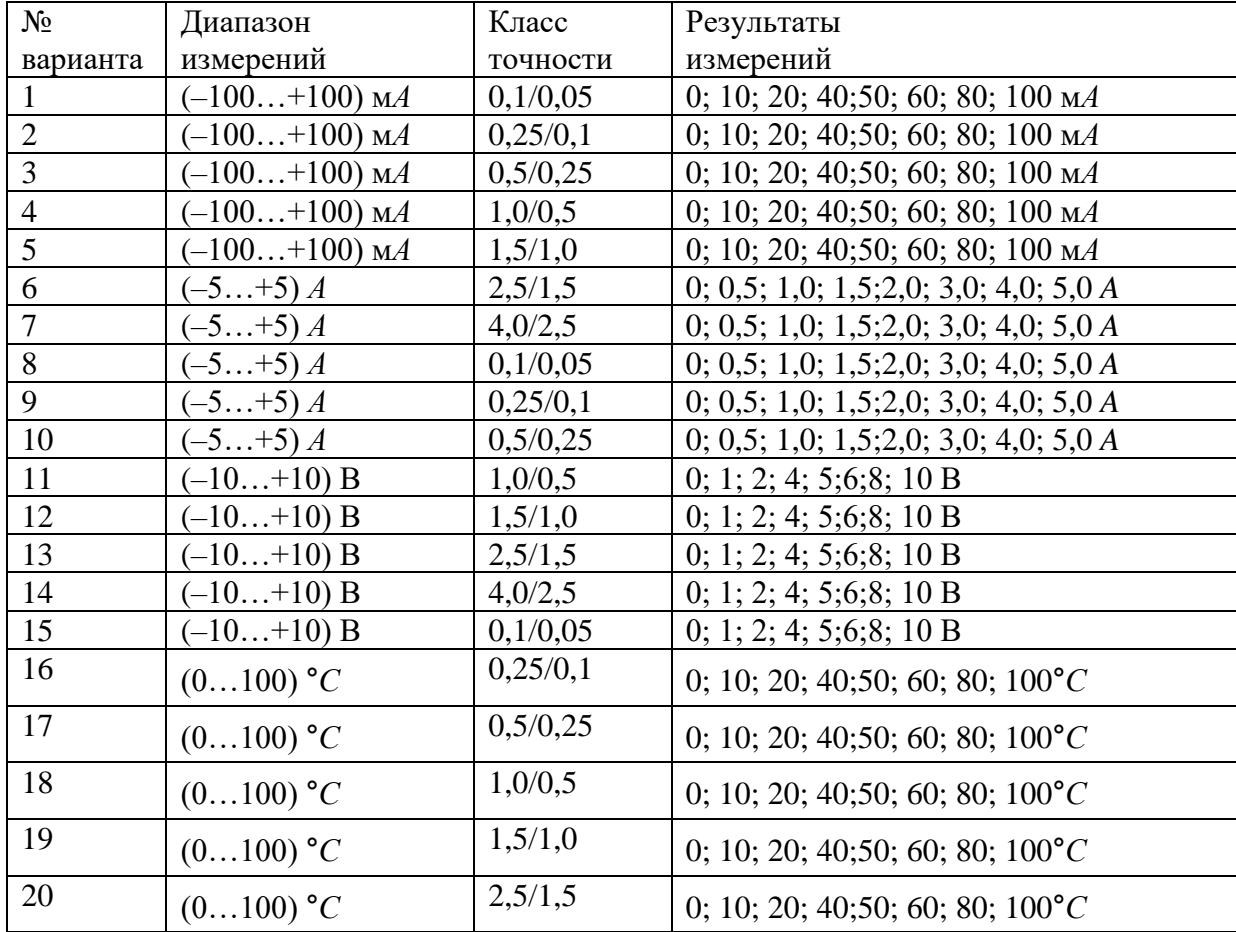

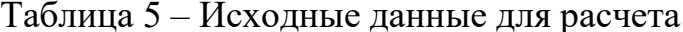

### Пример решения

Дано: цифровым омметром класса точности 1,0/0,5 со шкалой 0...1000Ом измерены значения сопротивления 0, 100, 200, 400, 500, 600, 800, 1000 Ом.

Рассчитать зависимости абсолютной  $\overline{M}$ относительной **ОСНОВНЫХ** погрешностей  $\Delta x = f(x)$ ,  $\delta x = f(x)$  от результата Результаты измерений. представить в виде таблицы и графиков.

#### Решение.

Для записи результатов формируем таблицу 6.

Таблица 6 - Результаты расчета значений погрешности

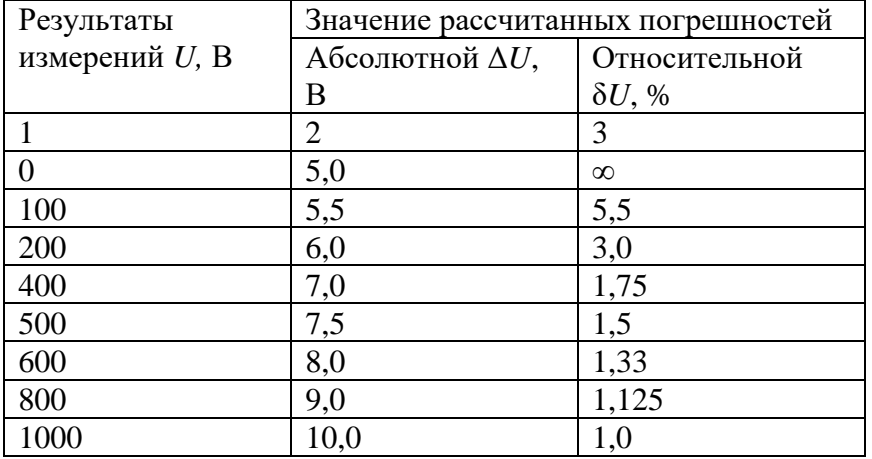

В первый столбец записываем заданные в условии задачи измеренные значения сопротивления: 0, 100, 200, 400, 500, 600, 800, 1000 Ом.

Класс точности вольтметра задан в виде двух чисел, разделенных косой чертой. Следовательно, относительная погрешность, выраженная в процентах, во всех точках шкалы должна удовлетворять следующему соотношению

$$
\delta R \leq \left\lceil a + b\left(\left|R_{K}/R\right|-1\right)\right\rceil, \%.
$$

гле  $a \neq b$ заданы классом точности прибора и соответствуют мультипликативной и аддитивной составляющей суммарной погрешности, а  $R_{k}$  – значение верхнего предела шкалы. В данном примере  $a = 1,0$ ;  $b = 0.5$ ;  $R_{k}$  $= 1000$  Ом. Таким образом, получаем исходную формулу для расчета

$$
\delta R = \left[1.0 + 0.5(|1000/R| - 1)\right].
$$

Примем во внимание опыт решения задания 1, из которого видно, что результаты вычисления, выполненные для положительных и отрицательных значений погрешностей, численно совпадают друг с другом и отличаются

14

только знаками "+" или "-". Поэтому дальнейшие вычисления будем значений ПРОИЗВОЛИТЬ ТОЛЬКО ДЛЯ положительных относительной погрешности  $\delta R = [1,0 + 0.5(1000/R - 1)]$ . При этом будем помнить, что все значения второго и третьего столбцов таблицы 6 могут принимать и отрицательные значения.

Рассчитаем значения относительной погрешности.

При R = 0 Ом  $\delta R = [1, 0 + 0.5(1000/0 - 1)] \rightarrow \infty$ ; при R = 1000 Ом  $\delta R = [1, 0 + 0.5]$  $(1000/100 - 1)$  = 5.5 %. Значения относительной погрешности для остальных измеренных значений сопротивления рассчитываются аналогично. Полученные значения относительной погрешности заносим в третий столбец таблицы 6. Рассчитаем значения абсолютной погрешности.

Из формулы

$$
\delta R = \frac{\Delta R}{R}
$$

выражаем абсолютную погрешность

$$
\Delta R = \frac{\delta R \cdot R}{100\%}.\tag{7}
$$

При  $R = 0$  Ом получаем

$$
\Delta R = \frac{\infty \cdot 0}{100\%}
$$

 $\Delta R$  – неопределенность.

Искомое значение  $\Delta R$  можно определить следующим образом. Так как класс точности прибора задан в виде двух чисел, то у данного прибора аддитивные  $\overline{M}$ мультипликативные погрешности соизмеримы.  $\Pi$ ри  $R=0$  $OM$ мультипликативная составляющая погрешность равна нулю, значит, общая погрешность в этой точке обусловлена только аддитивной составляющей. Аддитивную составляющую представляет второе из чисел, задающих класс точности, то есть число  $b = 0.5$ . Это означает, что аддитивная погрешность составляет 0,5 % от верхнего предела измерений прибора, то есть **OT**  $R_{k}$ =10000<sub>M</sub>.

Таким образом, при  $R = 0$  имеем

$$
\Delta R = \frac{bR_K}{100\%} = \frac{0.5\% \cdot 1000}{100\%} = 5 \text{Om}.
$$

При  $R = 1000$  Ом получаем 5Ом.

Значения абсолютной погрешности для остальных измеренных значений сопротивления рассчитываются согласно (7). Полученные таким образом значения абсолютной погрешности заносим во второй столбец табл. 6.

По данным таблицы 6, учитывая, что погрешности могут быть как положительными, так и отрицательными, можно построить графики зависимостей абсолютной Δ*R* и относительной δ*R* погрешностей от результата измерений *R* (здесь не приводятся).

#### Библиографический список

1. ГОСТ Р 8.736-2011 Измерения прямые многократные. Методы обработки результатов измерений. Основные положения. Дата введения 2013-01-01 [электронный ресурс] <https://docs.cntd.ru/document/1200089016>

2. РМГ29-2013 Государственная система обеспечения единства измерений МЕТРОЛОГИЯ Основные термины и определения: ФГУП «Стандартинформ», 123995 Москва, 2014г. -55 с.

0.5% 1000<br>
100% = 50м.<br>
для остальных измеренных значений<br>
насно (7). Полученные таким образом<br>
аносим во второй столбец табл. 6.<br>
я, что погрешности могут быть ка<br>
сельными, можно построить график<br>
сительной ой погрешно 3. Окрепилов В.В. Основы цифровой метрологии : [Электронный ресурс] учебник / В. В. Окрепилов, Ю. А. Антохина, А. А. Оводенко [и др.] ; ред.: В. В. Окрепилов, Ю. А. Антохина ; С.-Петерб. гос. ун-т аэрокосм. приборостроения. - Санкт-Петербург: Изд-во ГУАП, 2022. - 439 с. [https://lib.guap.ru/jirbis2/index.php?option=com\\_irbis&view=irbis&Itemid=108](https://lib.guap.ru/jirbis2/index.php?option=com_irbis&view=irbis&Itemid=108) 4. Мишура Т.П. Метрология и радиоизмерения : [Электронный ресурс]: учебно-методическое пособие / Т. П. Мишура, К. В. Епифанцев ; С.-Петерб. гос. ун-т аэрокосм. приборостроения. - Электрон. текстовые дан. - Санкт- $\Pi$ етербург: Изд-во ГУАП, 2020. - 79 с. [https://lib.guap.ru/jirbis2/index.php?option=com\\_irbis&view=irbis&Itemid=108](https://lib.guap.ru/jirbis2/index.php?option=com_irbis&view=irbis&Itemid=108)